Athol Rd. - 3D-F Bass Rd. -2,3BBeech Hill Rd. - 4,5E Bliss Hill Rd. – 3G Buzzell Pl. - 1B Chase Hill Rd. – 3E Chestnut Hill Rd. – 4B,C East Wilson Rd. - 5C Flower Hill Rd. – 1,2B Gale Rd. - 3-4D-E Hasting Heights Rd. - 3,4E Hastings Pond Rd. 3,4D Hockanum Rd. - 6C,D Hotel Rd. – 3D Kirk Rd. – 4D Leland Hill Rd. – 2B Mt. Grace Ave. - 3C,D North Holden Rd. – 4C Northfield Rd. 2-3A-C

Old Winchester Rd. – 1-3C,D Orange Rd. - 3-7C,D Paul Rd. - 5D Pine St. - 5C Quarry Rd. - 5,6A-C Revere Hill Rd. - 3C Richmond Rd. – 1-3D Robbins Rd. – 2C Rockwood Rd. - 3C,D Royalston Rd. – 3E Shaw Rd. -5C Shepardson Pl. – 4B,C Shepardson Rd. - 3,4C Smith Rd. – 1D South Holden Rd. – 5C Stevens Pl. Rd. – 2D Wendell Rd. – 4-7C West Rum Brook Rd. – 2D West Wilson Rd. 4,5C Wheeler Rd. – 7D White Rd. – 3B,C Winchester Rd. - 1-3C

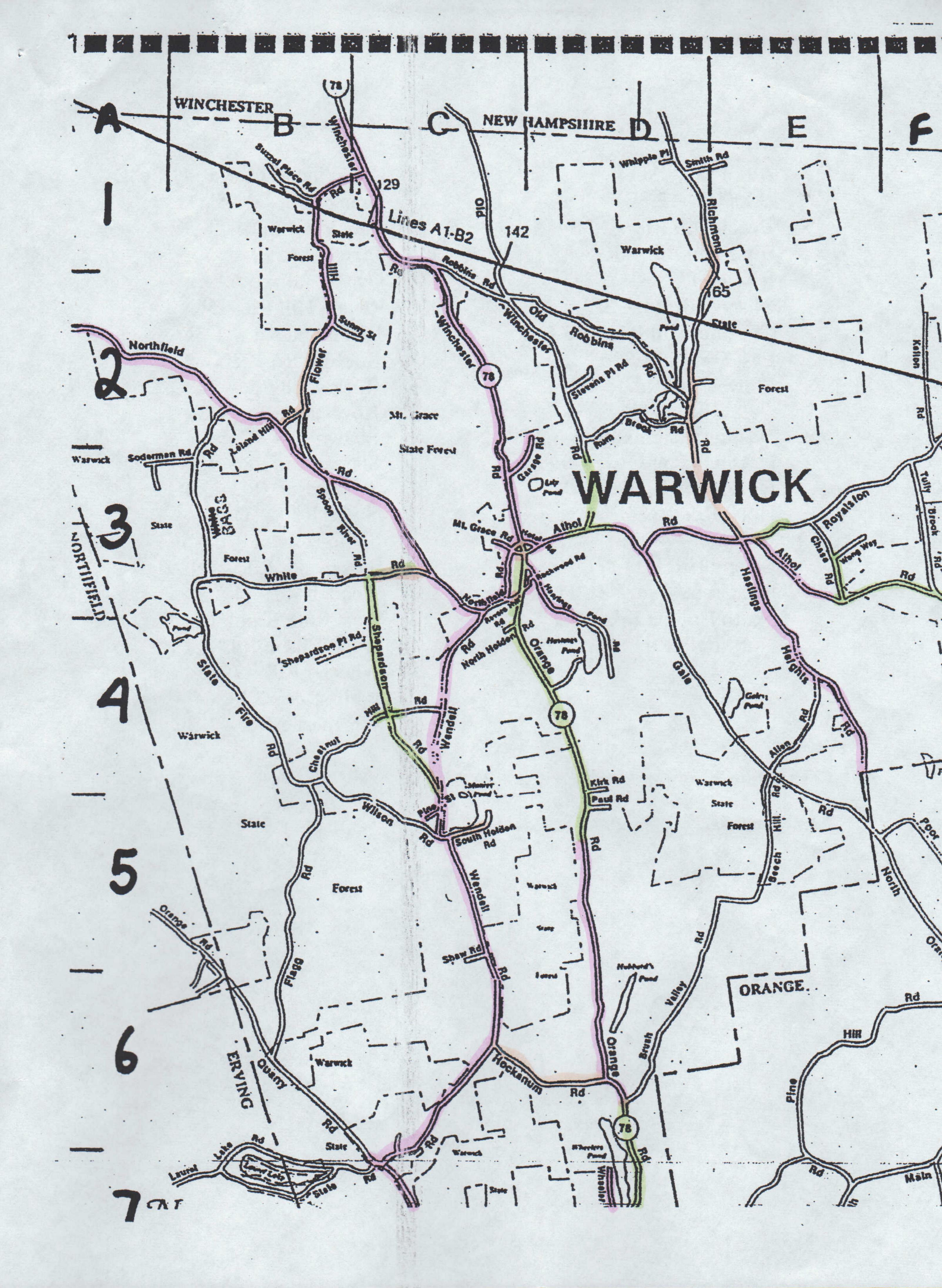

## Age Of Pavement Thru FY 2012

Less Than 3 Years Old

3 To 8 Years Old

Over 8 Years Old